SAP ABAP table VIAK11 {Inclusion of acct settlement results from D-tape}

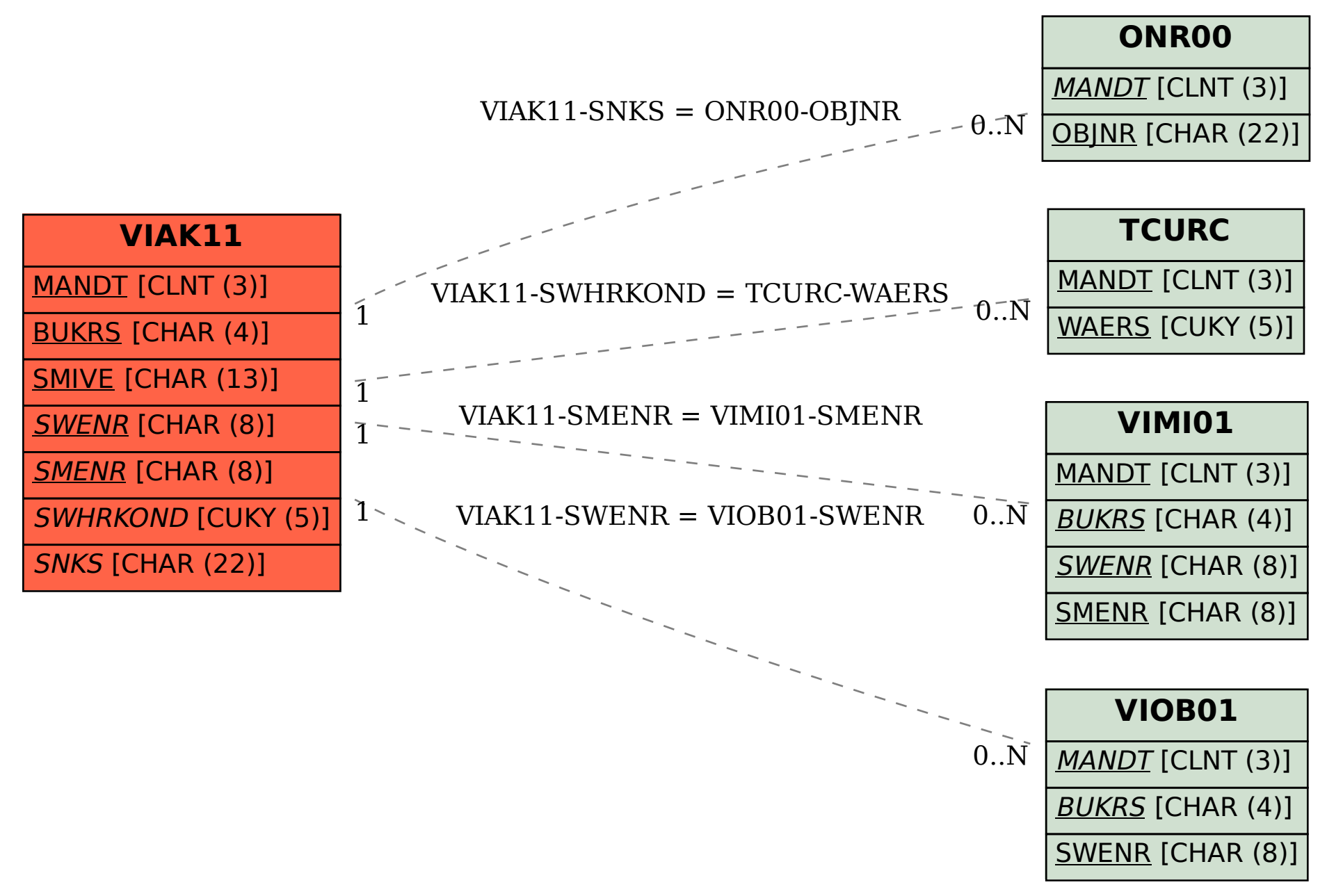